# **Inhalt**

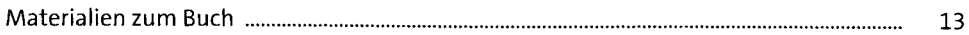

#### **1 Einleitung** 15

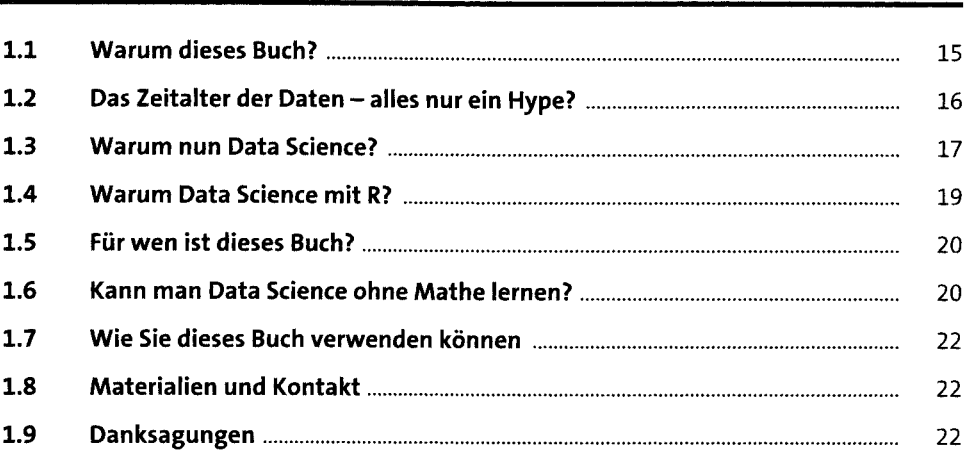

#### **2 Machine Learning, Data Science und künstliche Intelligenz** <sup>25</sup>

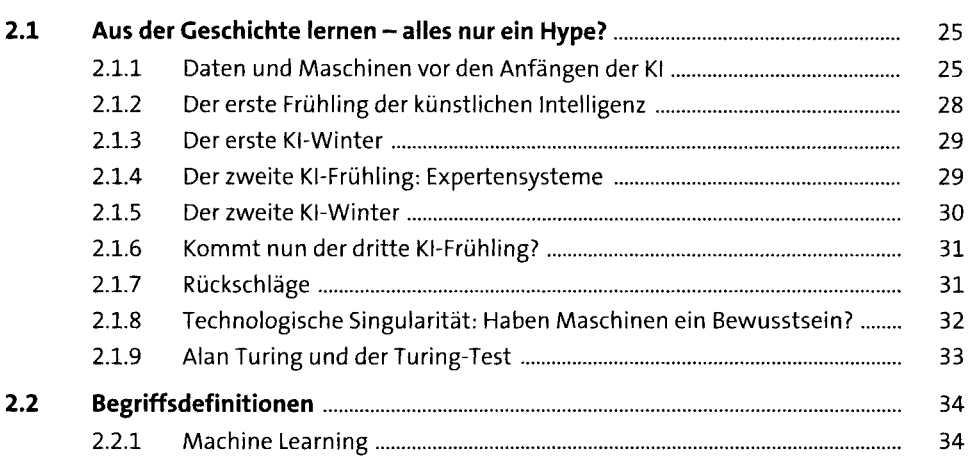

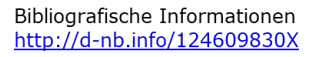

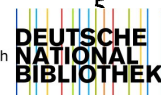

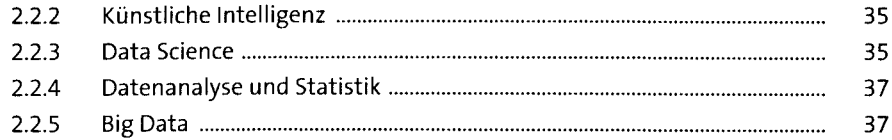

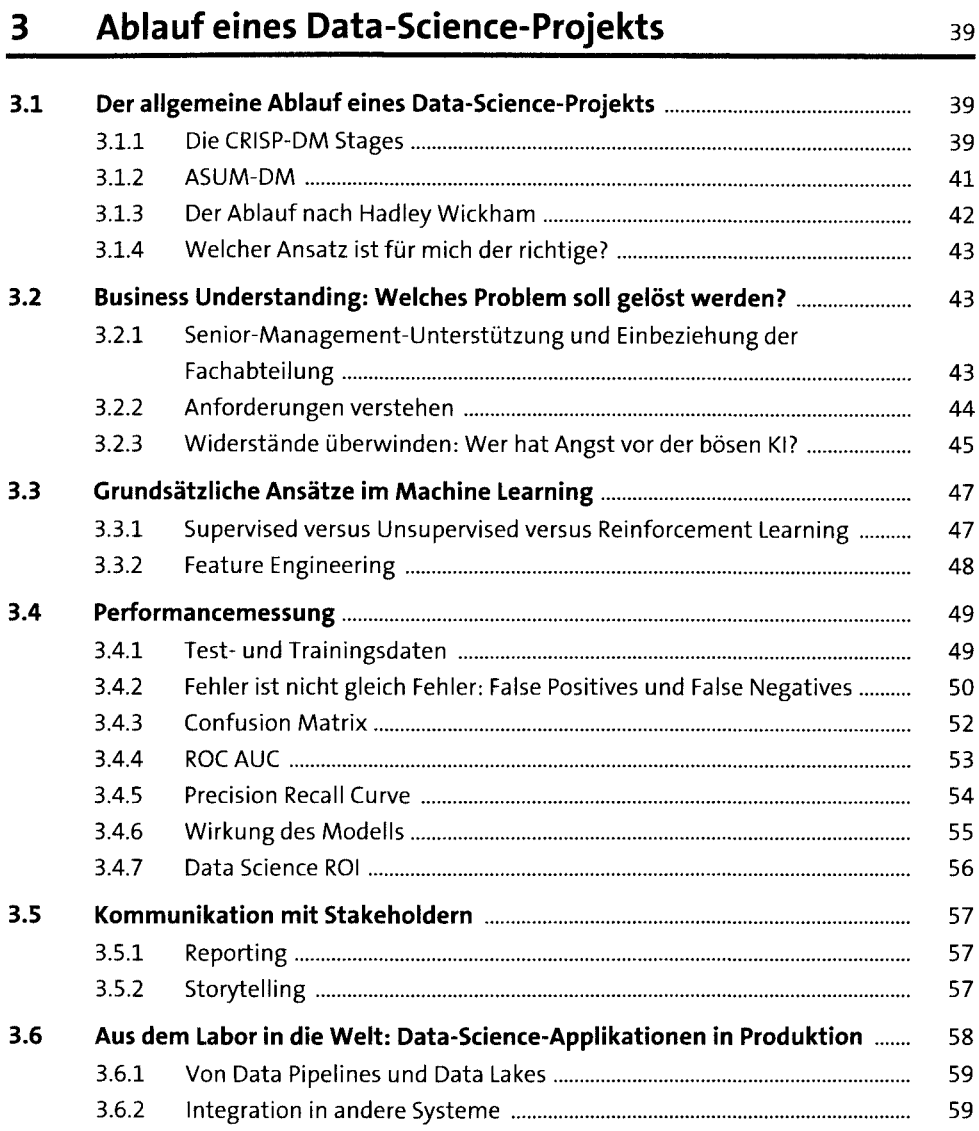

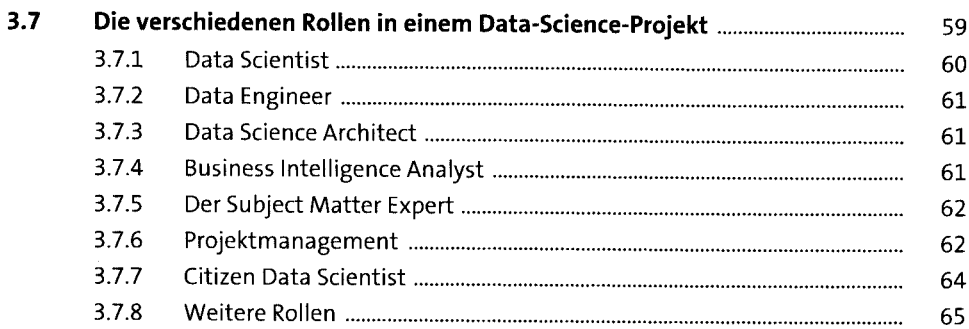

#### Einführung in R  $\overline{\mathbf{4}}$

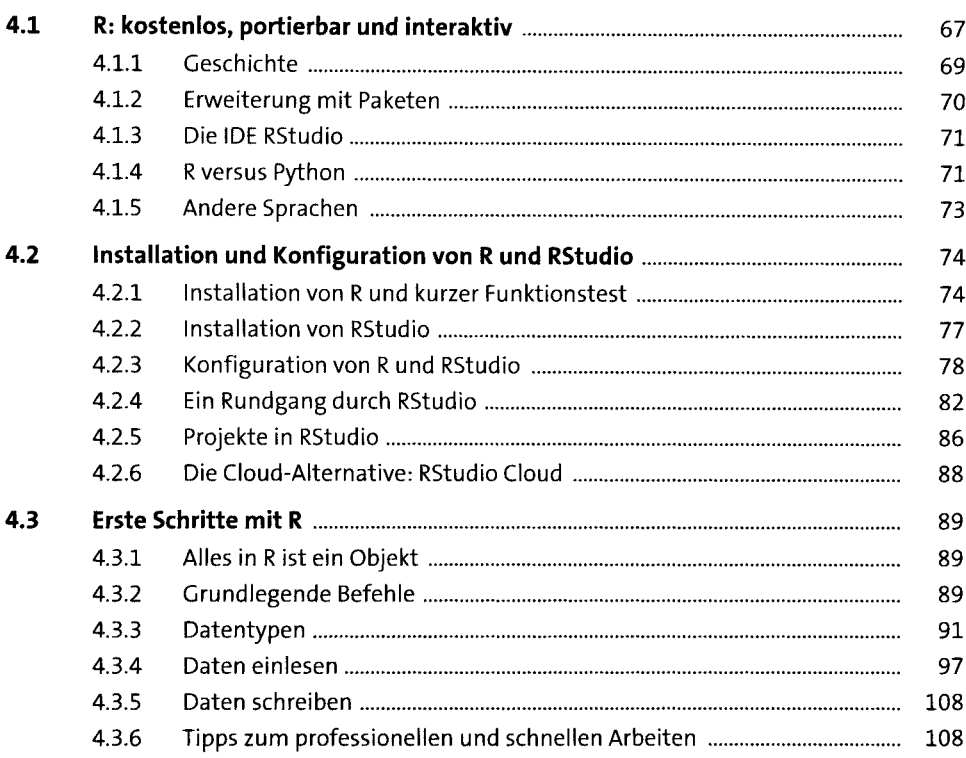

67

### **<sup>5</sup> Explorative Datenanalyse m**

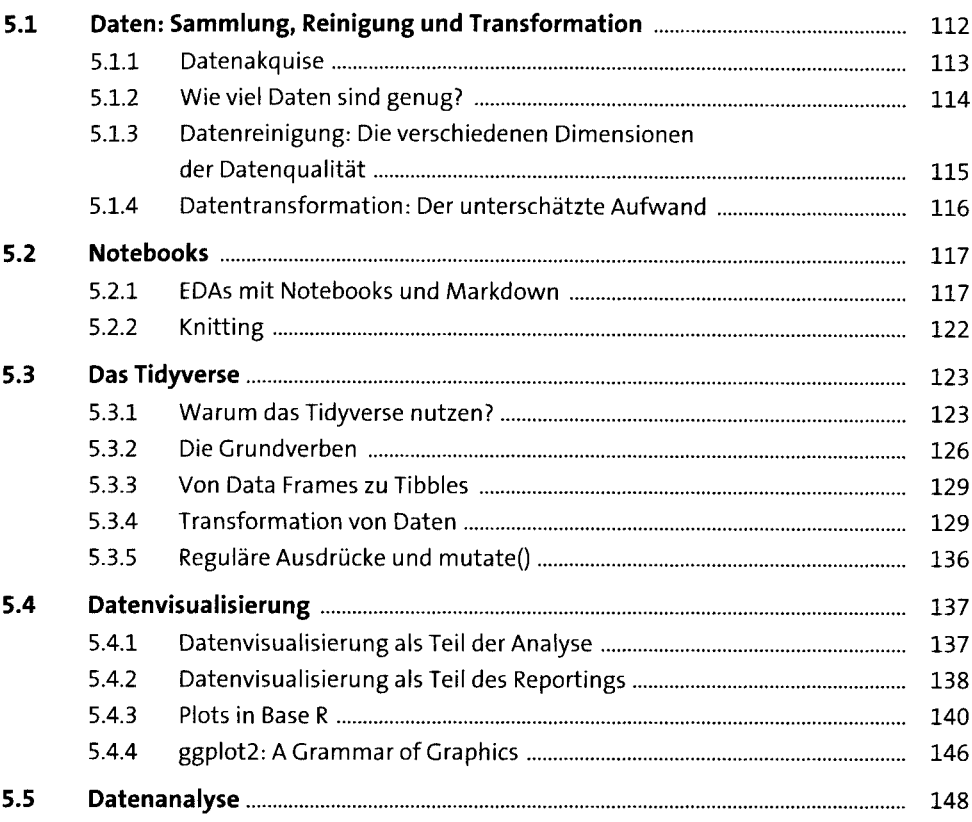

## **6 Anwendungsfall Prognosen** <sup>159</sup>

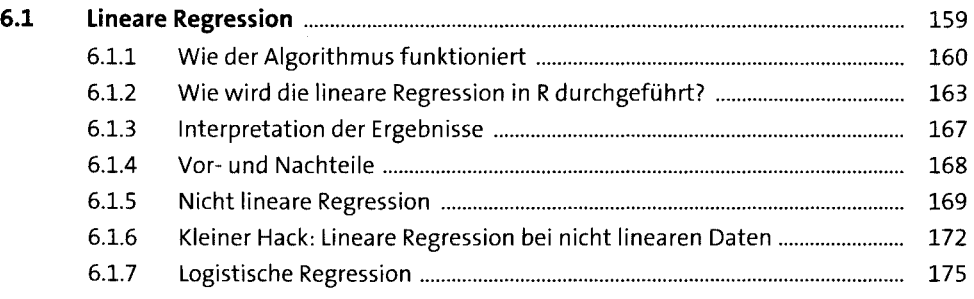

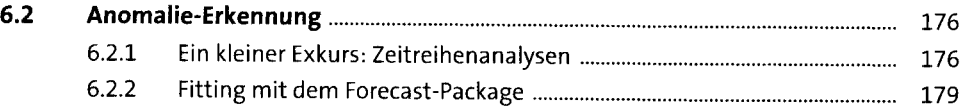

# **7 Clustering <sup>185</sup>**

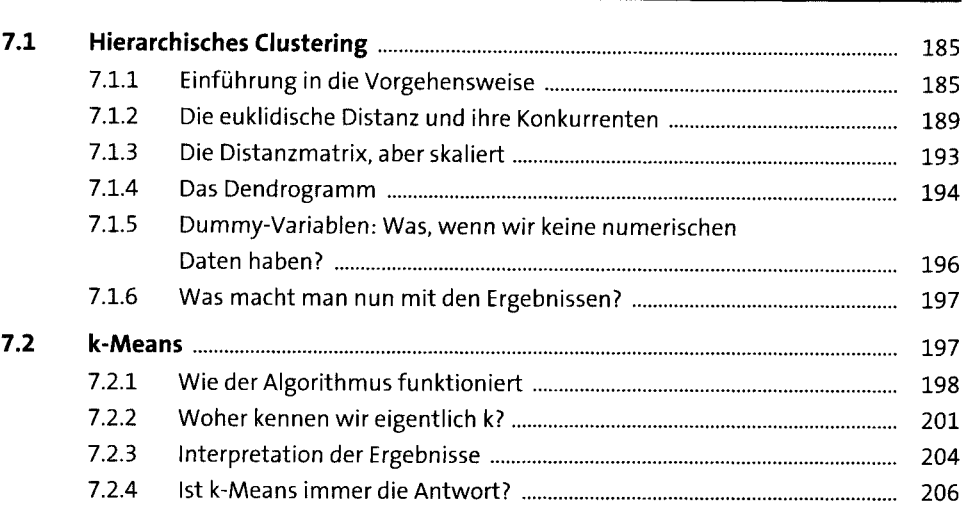

## **8 Klassifikation** 207

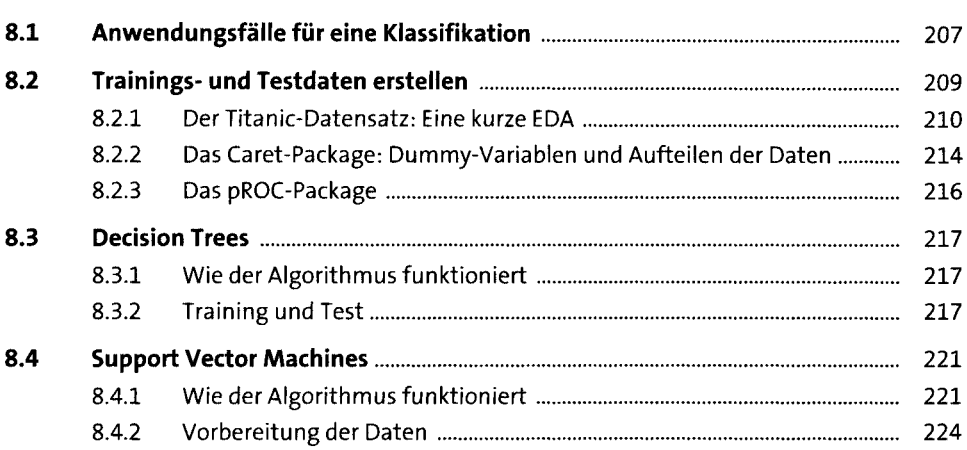

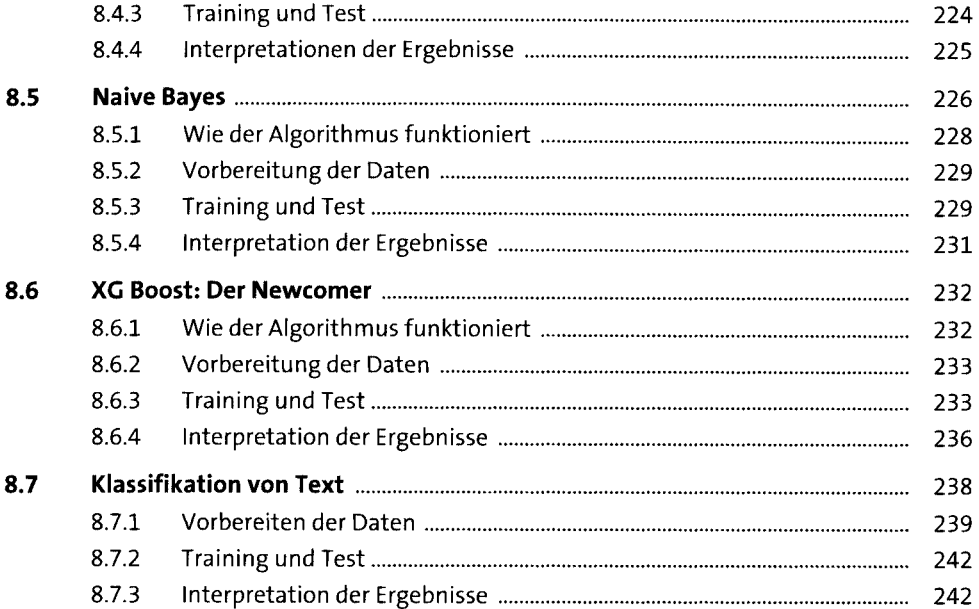

# **9 Weitere Anwendungsfälle** <sup>245</sup>

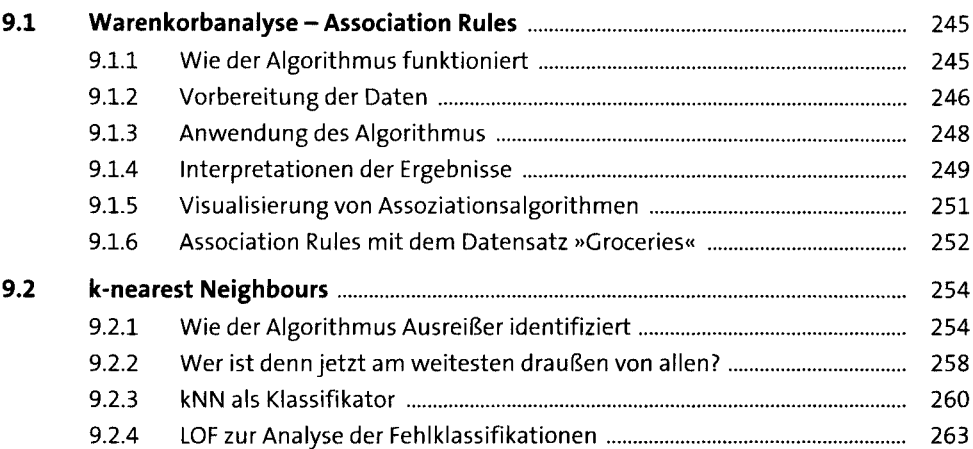

#### **10 Workflows und Werkzeuge 267**

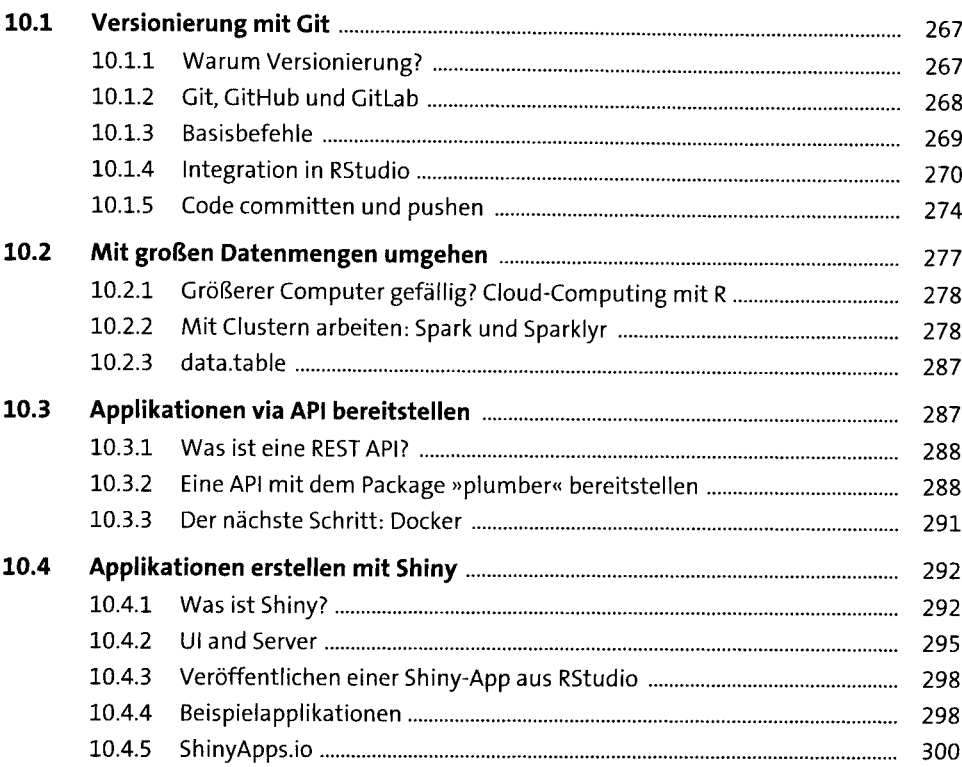

# **11 Ethischer Umgang mit Daten und Algorithmen** <sup>307</sup>

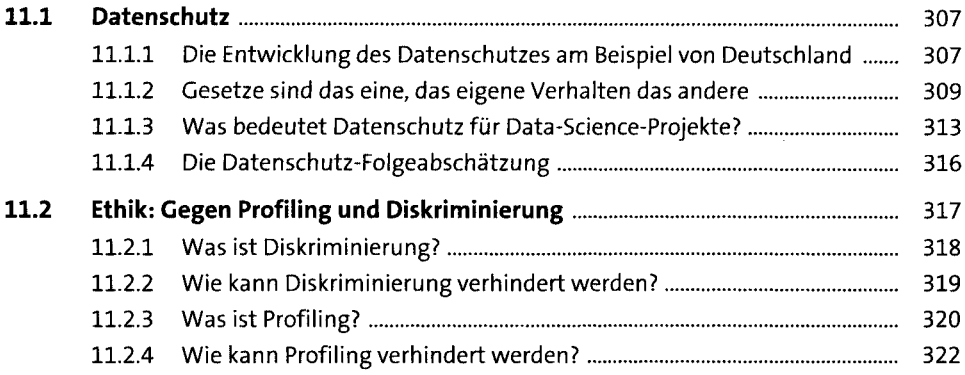

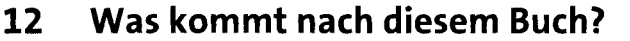

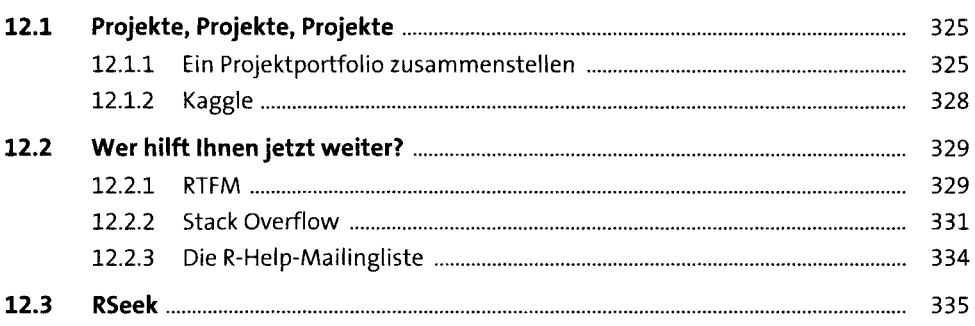

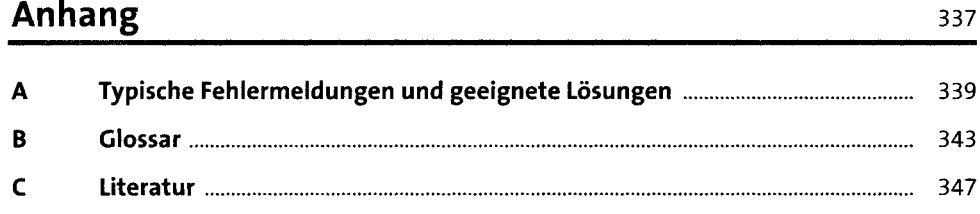

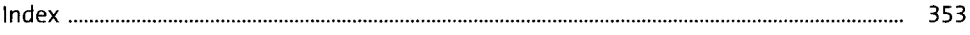